## Cheatography

## Shodan.io Cheat Sheet by [j.johnson138](http://www.cheatography.com/j-johnson138/) via [cheatography.com/147102/cs/31937/](http://www.cheatography.com/j-johnson138/cheat-sheets/shodan-io)

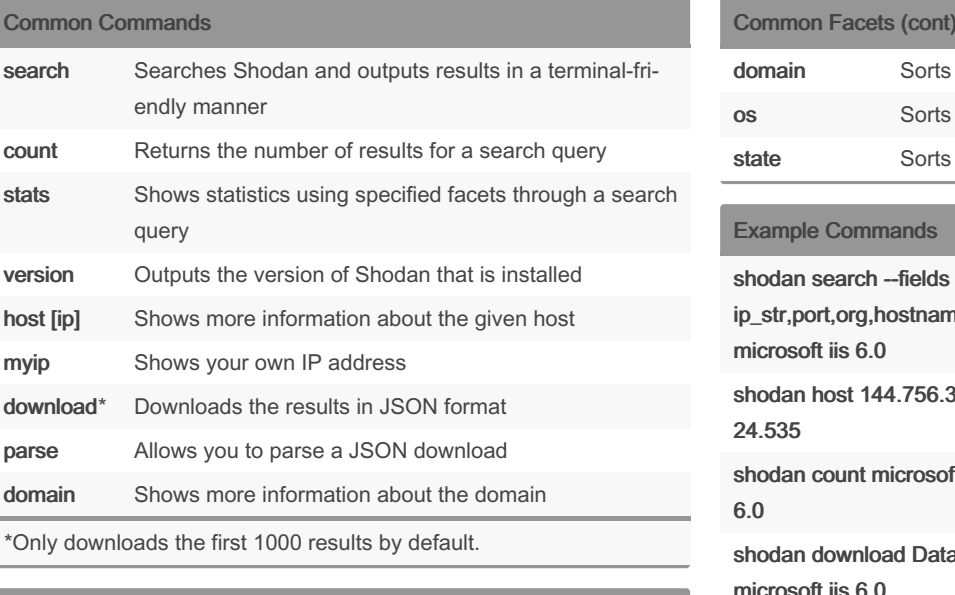

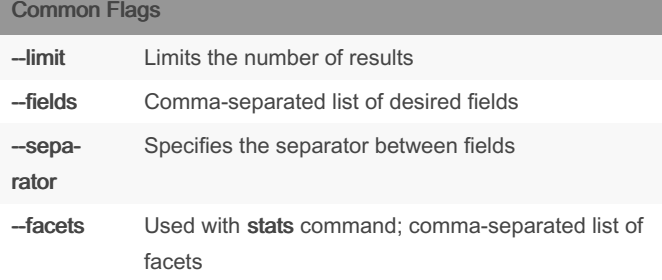

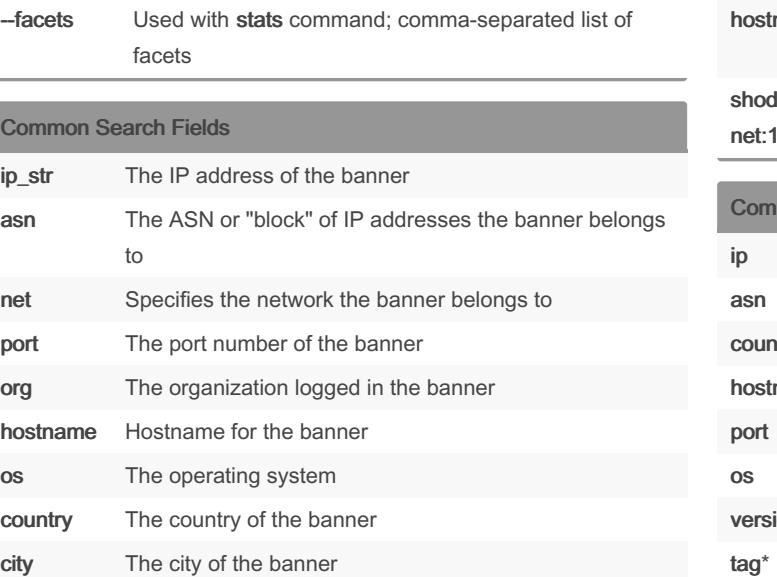

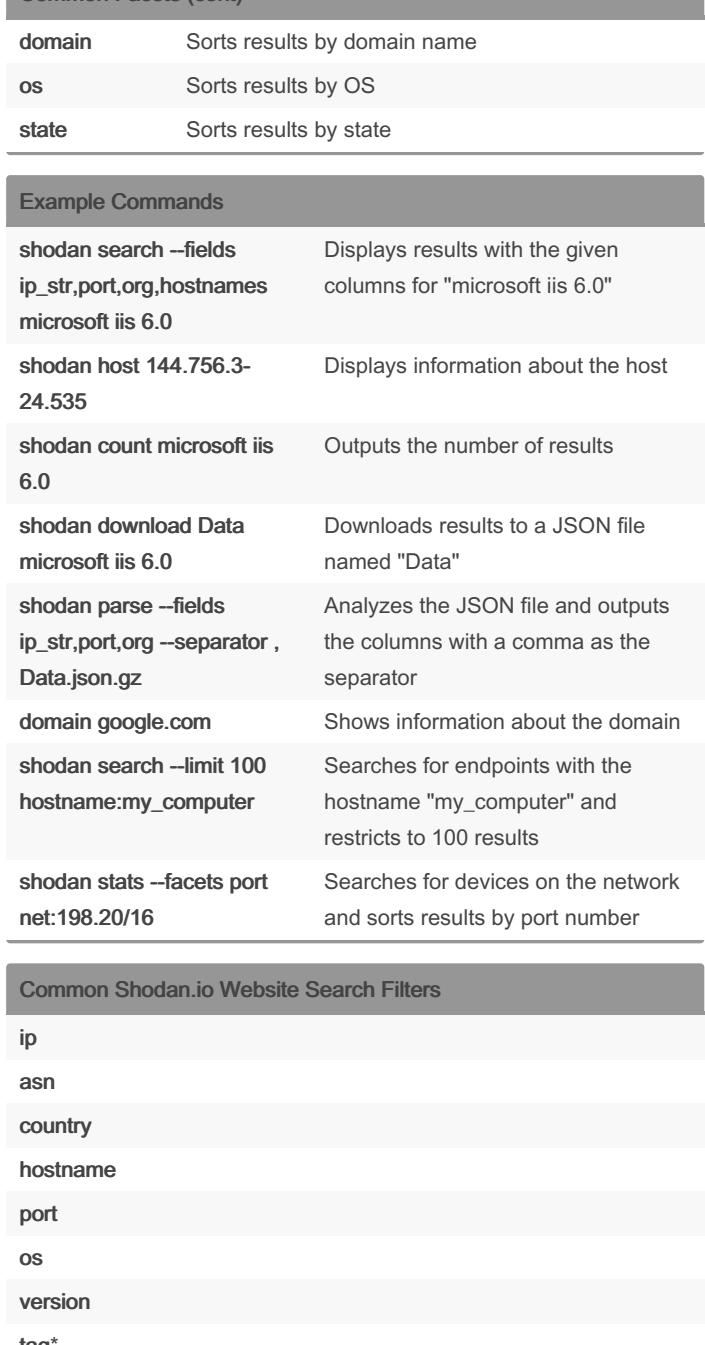

## vuln\*

Without any filters, Shodan.io only searches the *data* portion of a banner.

\*requires premium Shodan subscription

country Sorts results by country ip Sorts results by IP address

> By j.johnson138 [cheatography.com/j](http://www.cheatography.com/j-johnson138/)johnson138/

city Sorts results by city

port Sorts results by port number org Sorts results by organization

Common Facets

Cor

Not published yet. Last updated 1st May, 2022. Page 1 of 1.

Sponsored by CrosswordCheats.com Learn to solve cryptic crosswords! <http://crosswordcheats.com>